### Weak Memory Models: A Tutorial

Jade Alglave

University College London

<span id="page-0-0"></span>February 3rd, 2014

A comfortable model for concurrent programming would be Sequential Consistency (SC), as defined by Leslie Lamport in 1979:

The result of any execution is the same as if the operations of all the processors were executed in some sequential order, and the operations of each individual processor appear in this sequence in the order specified by its program.

Consider the following example, where initially  $x = y = 0$ :

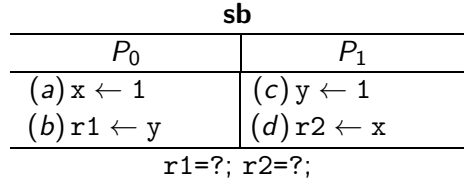

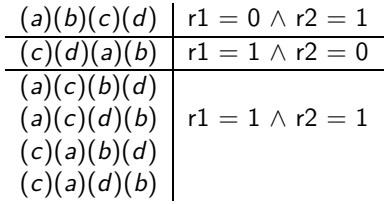

Consider the following example, where initially  $x = y = 0$ :

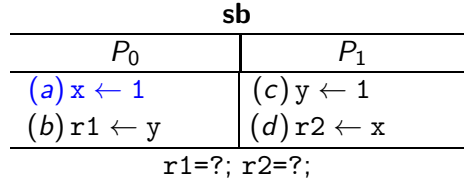

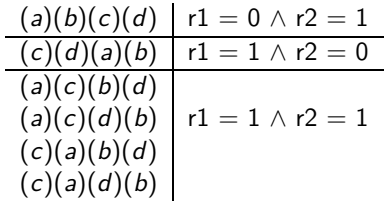

Consider the following example, where initially  $x = y = 0$ :

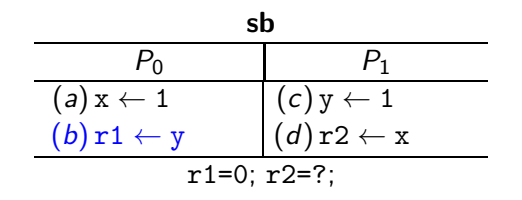

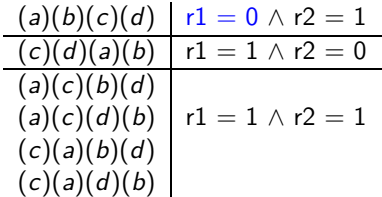

Consider the following example, where initially  $x = y = 0$ :

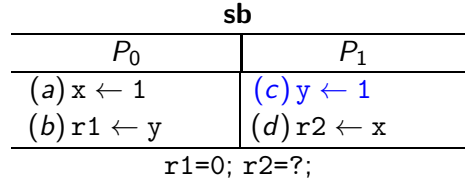

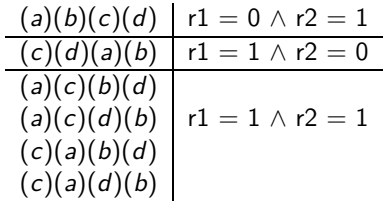

Consider the following example, where initially  $x = y = 0$ :

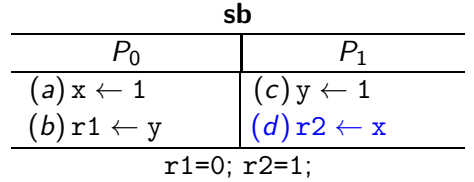

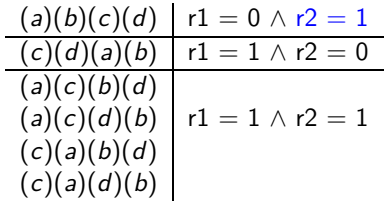

### **Experiment**

On an Intel Core 2 Duo:

 $\{x=0; y=0;\}$ 

P0 | P1 ; MOV [y],\$1 | MOV [x],\$1 ; MOV EAX,  $[x]$  | MOV EAX,  $[y]$  ;

exists  $(0:EAX=0 / \lambda 1:EAX=0)$ 

Certain instructions appear to be reordered w.r.t. the program order.

Let us check that on my machine.

For performance reasons, modern architectures provide several features that are weakenings of SC:

For some applications, achieving sequential consistency may not be worth the price of slowing down the processors. In this case, one must be aware that conventional methods for designing multiprocess algorithms cannot be relied upon to produce correctly executing programs.

## How can we make sure that we write correct programs?

- ▶ We need to understand precisely what memory models guarantee to write correct concurrent programs.
- ► This problem spreads to high level languages and is potentially much worse, due to compiler optimisations.

### Surely there are specs?

Documentation is (at least) ambiguous, since written in natural language.

"all that horrible horribly incomprehensible and confusing [. . . ] text that no-one can parse or reason with — not even the people who wrote it" Anonymous Processor Architect, 2011 Describing executions

## Style of modelling

Memory models roughly fall into two classes:

- ▶ Operational
- $\blacktriangleright$  Axiomatic

## Building an execution

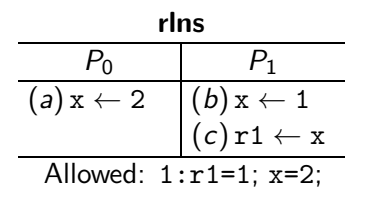

#### Building an execution : Events  $E$  and program order po

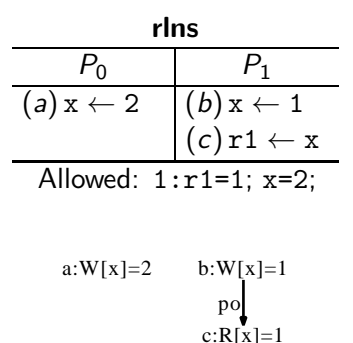

We write  $E \triangleq (\mathbb{E}, \text{po})$  for such a structure.

Jade Alglave [WMM Tutorial](#page-0-0) February 3rd, 2014 10 / 33

## Building an execution : Coherence co

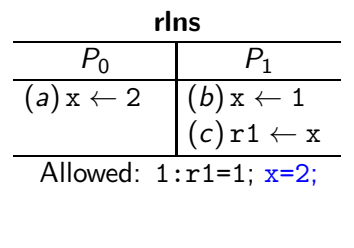

a: 
$$
W[x]=2
$$
 b:  $W[x]=1$   
po  
c:  $R[x]=1$ 

The coherence co orders totally all the write events to the same memory location.

## Building an execution : Read-from rf

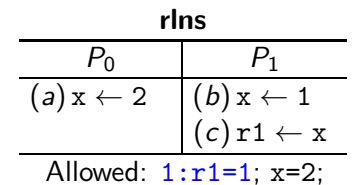

a:W[x]=2  
co  
cf  
or  
g:
$$
x = \frac{b:W[x]=1}{c:R[x]=1}
$$

The read-from map rf links a write and any read that reads from it.

## Building an execution : From-read map fr

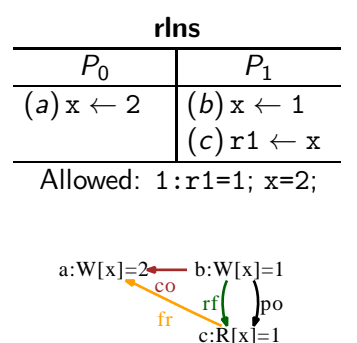

We derive the from-read map fr from co and rf.

Jade Alglave [WMM Tutorial](#page-0-0) February 3rd, 2014 10 / 33

## Building an execution : Execution witness  $X \triangleq (co, rf)$

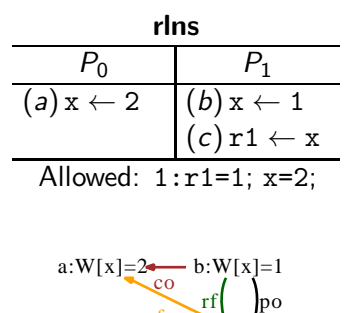

fr  $c:R[x]=1$ 

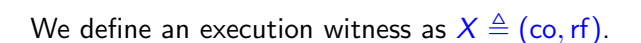

Describing architectures

### Four axioms

- ► Uniproc
- $\triangleright$  No thin air
- $\blacktriangleright$  Causality
- ▶ Propagation

All the models I have studied preserve SC per location.

a: W[x]=1  $b: W[x]=2$  $\rm{co}^{\bullet}$   $\rm{[po]}$ 

All the models I have studied preserve SC per location.

a: R[x]=1  $b: W[x]=1$ rf po

#### All the models I have studied preserve SC per location.

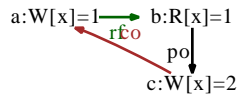

#### All the models I have studied preserve SC per location.

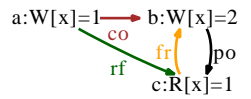

#### All the models I have studied preserve SC per location.

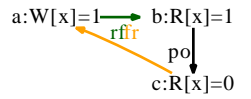

All the models I have studied preserve SC per location.

This ensures that non-relational analyses are sound on weak memory.

## No thin air

All the models I have studied define a *happens-before* relation:

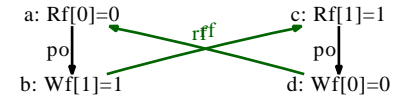

### No thin air

All the models I have studied define a *happens-before* relation:

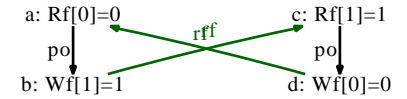

which should be acyclic

This happens-before relation determines which message passing idioms work as intended:

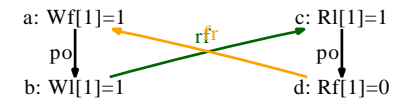

# Causality (wrc)

This happens-before relation determines which write-to-read causality idioms work as intended:

a: 
$$
Wx = \frac{b}{\sqrt{b}}
$$
:  $Rx = 1$   
do  
c:  $Wy = 1$   
 $Wy = 1$   
 $Wy = 1$   
 $Wz = 1$   
 $Ry = 1$ 

Fences constrain the order in which writes to different locations propagate:

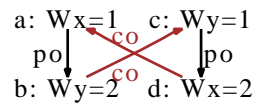

Propagation (w+rw+2w)

Fences constrain the order in which writes to different locations propagate:

a: 
$$
Wx = 2
$$
  
\n $Wx = 2$   
\n $Wy = 2$   
\n $Wy = 2$   
\n $Wy = 2$   
\n $Wy = 2$   
\n $Wy = 2$   
\n $Wy = 2$   
\n $Wy = 2$   
\n $Wy = 2$ 

A real-world excerpt

## PostgreSQL developers' discussions

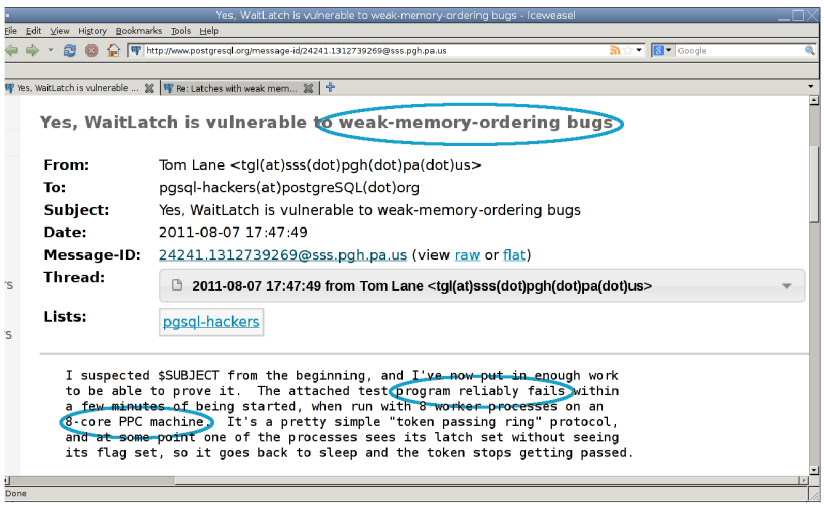

# Synchronisation in PostgreSQL

```
void worker(int i)
2 \{ while (!latch[i]);
3 for (:.)4 \{ assert (! latch [i] \| flag [i]);
5 latch [i] = 0;6 if (flag [ i ])
7 \quad \{ \text{flag [i]} = 0; \}8 flag [( i+1)%WORKERS] = 1;9 latch [(i+1)\%WORKERS] = 1;10 }
11 while(! latch [i]);
12 }
13 }
```
<span id="page-36-3"></span>Each element of the array latch is a shared boolean variable dedicated to interprocess communication. A process waits to have its latch set then should have work to do, namely passing around a token via the array flag (line [8\)](#page-36-0). Once the process is done, it sets the latch of the process the token was passed to

<span id="page-36-2"></span><span id="page-36-1"></span><span id="page-36-0"></span>(line [9\)](#page-36-1).

# Synchronisation in PostgreSQL

```
void worker(int i)
2 { while(! latch [i]);
3 for (:;)4 { assert (! latch [i] || flag [i]);
5 latch [i] = 0;6 if (flag [ i ])
7 \quad \{ \text{flag } [i] = 0;8 flag [(i+1)\%WORKERS] = 1;
9 latch [(i+1)\%WORKERS] = 1;10 }
_{11} while(! latch [i ]);
12 }
13 }
                                        Starvation seemingly cannot
                                        occur: when a process is
                                        woken up, it has work to do.
                                        Yet, the developers observed
                                        that the wait in line 11
                                        would time out,
                                        i.e. starvation of the ring of
                                        processes.
                                        The processor can delay the
                                        write in line 8 until after the
                                        latch had been set in line 9.
```
Message passing idiom in PostgreSQL

This corresponds to the message passing idiom

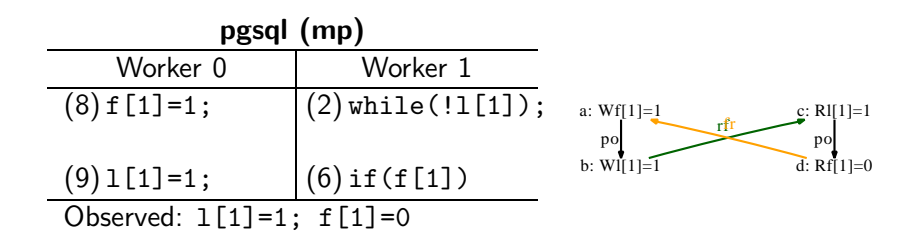

Message passing idiom in PostgreSQL

This corresponds to the message passing idiom which requires synchronisation to behave as on SC

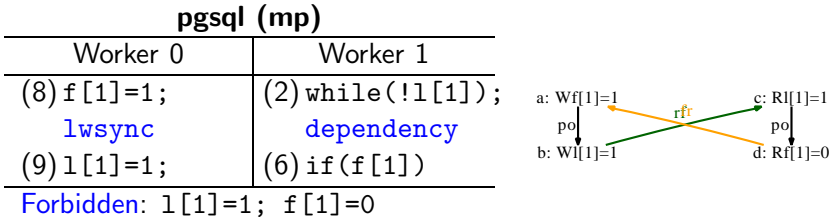

#### Verification

We propose two ways of verifying concurrent software running on weak memory:

- $\triangleright$  we instrument the program to embed the weak memory semantics inside it, then feed the transformed program to an SC verification tool;
- $\triangleright$  we explicitly build partial order models representing the possible executions of the program on weak memory.

## Independent Reads of Independent Writes

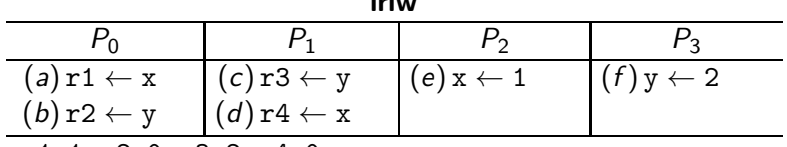

iriw

r1=1; r2=0; r3=2; r4=0;

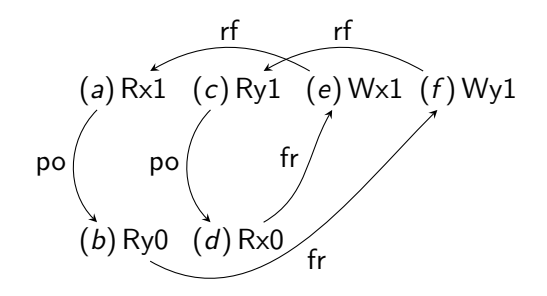

## iriw on SC

iriw

| $(a)$ $r1 \leftarrow x$ | $(c)$ r3 $\leftarrow$ y | $(e)$ x $\leftarrow$ 1 | $(f)$ y $\leftarrow$ 2 |  |
|-------------------------|-------------------------|------------------------|------------------------|--|
| $(b)$ r2 $\leftarrow$ y | $(d)$ r4 $\leftarrow$ x |                        |                        |  |
| .<br>----               |                         |                        |                        |  |

r1=1; r2=0; r3=2; r4=0;

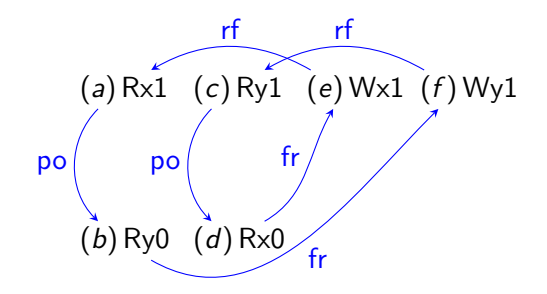

## **iriw** on Power

iriw

| $(a)$ $r1 \leftarrow x$ | $(c)$ r3 $\leftarrow$ y | $(e)$ x $\leftarrow$ 1 | $(f)$ y $\leftarrow$ 2 |
|-------------------------|-------------------------|------------------------|------------------------|
| $(b)$ $r2 \leftarrow y$ | $(d)$ r4 $\leftarrow$ x |                        |                        |

r1=1; r2=0; r3=2; r4=0;

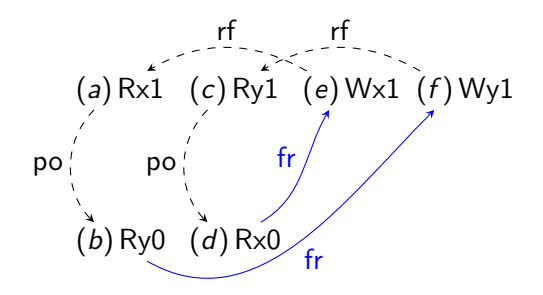

## Validity of an execution

- $\triangleright$  An execution is valid on an architecture if it does not show certain cycles.
- ▶ So we assign a clock to each event
- $\blacktriangleright$  Then see if we can order these clocks w.r.t. less-than over N

## On iriw

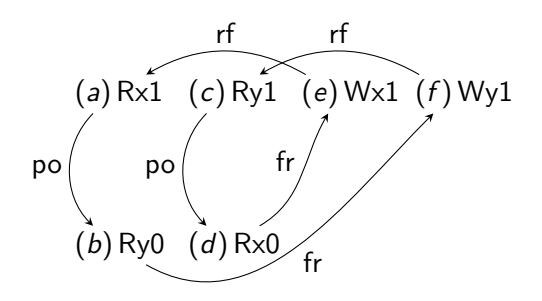

$$
(po P0) cab (po P1) ccd\n(rf x) sea \land si0d (rf y) sfc \land si1b\n(ws x) ci0e (ws y) ci1f\n(fr x) (si0d \land ci0e) \Rightarrow cde (fr y) (si1b \land ci1f) \Rightarrow cbf\n(grf x) (sea \Rightarrow cea) (gf y) (sfc \Rightarrow cfc) (1)
$$

## iriw on SC

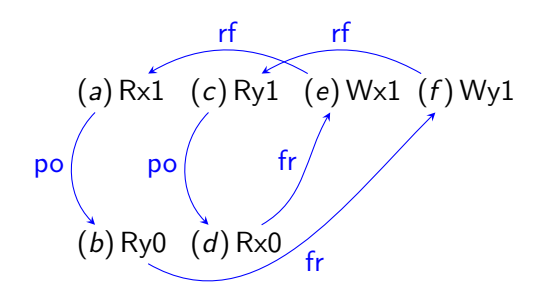

$$
(po P0) cab (po P1) ccd\n(rf x) sea \land si0d (rf y) sfc \land si1b\n(ws x) ci0e (ws y) ci1f\n(fr x) (si0d \land ci0e) \Rightarrow cde (fr y) (si1b \land ci1f) \Rightarrow cbf\n(grf x) (sea \Rightarrow cea) (gf f y) (sfc \Rightarrow cfc) (2)
$$

#### **iriw** on Power

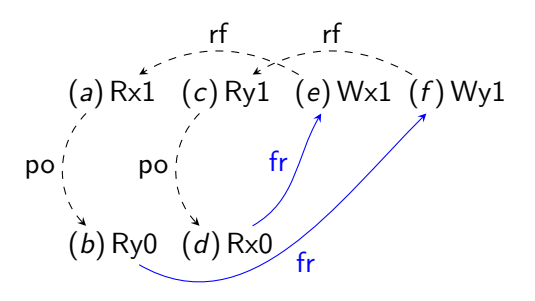

$$
(po P0) cab (po P1) ccd\n(rf x) sea  $\wedge$  s<sub>i<sub>0</sub>d (rf y) s<sub>fc</sub>  $\wedge$  s<sub>i<sub>1</sub>b</sub>  
\n(ws x) c<sub>i<sub>0</sub>e (ws y) c<sub>i<sub>1</sub>f</sub>  
\n(fr x) (s<sub>i<sub>0</sub>d</sub>  $\wedge$  c<sub>i<sub>0</sub>e)  $\Rightarrow$  c<sub>de</sub> (fr y) (s<sub>i<sub>1</sub>b</sub>  $\wedge$  c<sub>i<sub>1</sub>f)  $\Rightarrow$  c<sub>bf</sub>  
\n(grf x) (s<sub>ea</sub>  $\Rightarrow$  c<sub>ea</sub>) (gf f y) (s<sub>fc</sub>  $\Rightarrow$  c<sub>fc</sub>) (3</sub></sub></sub></sub>
$$

Testing hardware, simulating models: <http://diy.inria.fr>

Verifying software:

<www.cprover.org/wmm>

#### Thanks!